# **Виртуальная лабораторная установка для изучения эффекта «квантового ластика»**

А. И. Андрюнин,[∗](#page-0-0) М. С. Былина

*Санкт–Петербургский государственный университет телекоммуникаций имени профессора М. А. Бонч–Бруевича Россия, 193232, Санкт–Петербург, пр. Большевиков, д. 22* (Поступила в редакцию 20.05.2022; подписана в печать 10.06.2022)

В настоящее время особое значение приобрели квантовые технологии — современные технологии, основанные на явлениях квантовой физики. Сейчас это одно из наиболее перспективных направлений науки и техники, относящееся к сквозным цифровым технологиям. Выпускники направлений «Инфокоммуникационные технологии и системы связи» и «Фотоника и оптоинформатика» должны получать базовые знания и навыки в этой перспективной области, поэтому в СПбГУТ им. проф. М. А. Бонч–Бруевича ведется активная работа по внедрению в учебные планы дисциплин, относящихся к квантовым технологиям. Эти дисциплины предполагают обязательное наличие лабораторного практикума. В данной работе представлена виртуальная лабораторная установка для изучения эффекта квантового ластика, симулирующая интерференционный эксперимент, который демонстрирует *влияние наблюдателя на поведение квантовых объектов*.

PACS: 01.40.Fk, 42.50.-p УДК: 535.14, 372.862. Ключевые слова: лабораторный практикум,виртуальная лабораторная работа, интерференция, интерферометр Маха–Цендера, одиночный фотон, квантовое состояние, вектор состояния, квантовая суперпозиция, эффект «квантового ластика».

# **ВВЕДЕНИЕ**

Санкт–Петербургский государственный университет телекоммуникаций им. проф. М. А. Бонч–Бруевича (СПбГУТ) с 2019 г. ведет работу по внедрению в учебный процесс дисциплин и модулей, посвященных изучению квантовых технологий — одного из приоритетных направлений развития цифровой экономики, относящегося к сквозным цифровым технологиям [\[1\]](#page-6-0). Важной составляющей частью учебного процесса является лабораторный практикум, позволяющий студентам закрепить и углубить полученные знания, а также получить умения и навыки, необходимые в будущей профессиональной деятельности.

В СПбГУТ наряду с лабораторными работами, выполняемыми с использованием реального оборудования и измерительных приборов, используются виртуальные лабораторные установки, имитирующие работу реальных устройств. Такие установки предоставляют студентам возможность поработать с очень громоздким или дорогостоящим оборудованием, которым невозможно оснастить университетские лаборатории, позволяют иметь больше разных объектов исследования и вариантов выполнения работ [\[2](#page-6-1)[–5](#page-6-2)]. В данной статье представлена виртуальная лабораторная установка «Изучение эффекта квантового ластика», имитирующая экспериментальное исследование с одиночными фотонами.

# **1. ОПИСАНИЕ ЛАБОРАТОРНОЙ УСТАНОВКИ**

Предлагаемый виртуальный стенд [\[6\]](#page-6-3) состоит из источника одиночных фотонов, интерферометра Маха– Цендера (ИМЦ), состоящего из двух полупрозрачных (BS1 и BS2), и двух непрозрачных зеркал (M1, M2), и двух детекторов (D1, D2) (рис. 1). В схему установки могут добавляться фазовращатель из набора  $0.25\pi$ ,  $0.5\pi$ ,  $0.75\pi$ ,  $\pi$  и поляризаторы (горизонтальный, вертикальный и 45◦ ).

Источник испускает одиночный фотон, линейно поляризованный с азимутом 45◦ , который проходит через ИМЦ и регистрируется одним из двух детекторов. Для достоверного определения вероятностей срабатывания детекторов в различных схемах исследования данный эксперимент проводится многократно. При этом виртуальная установка вычисляет и отображает на экране количества  $N_1$  и  $N_2$  и наблюдаемые вероятности  $P_{1o}$ и  $P_{2o}$  срабатываний каждого из детекторов по выражениям:

<span id="page-0-1"></span>
$$
P_{1o} = N_1/N_{tot}, \ P_{2o} = N_2/N_{tot}, \ N_{tot} = N_1 + N_2. \tag{1}
$$

Для сравнения на экране отображаются также теоретические вероятности срабатывания детекторов.

# **2. ЭКСПЕРИМЕНТАЛЬНЫЕ ИССЛЕДОВАНИЯ**

## **2.1. Изучение интерференционных явлений**

В первой части работы студенты экспериментально обнаруживают квантовый эффект интерференции одиночных фотонов. Исследования проводятся в двух схемах.

Первая схема представлена на рис. 1. Она содержит только источник, детекторы и ИМЦ, поэтому в ней

<span id="page-0-0"></span><sup>∗</sup> [sasha4365@gmail.com](mailto:sasha4365@gmail.com)

Международная научная конференция студентов, аспирантов и молодых учёных «Ломоносов–2022» Секция «Физика», подсекция «Оптика» УЗФФ № 4, 2241106 (2022)

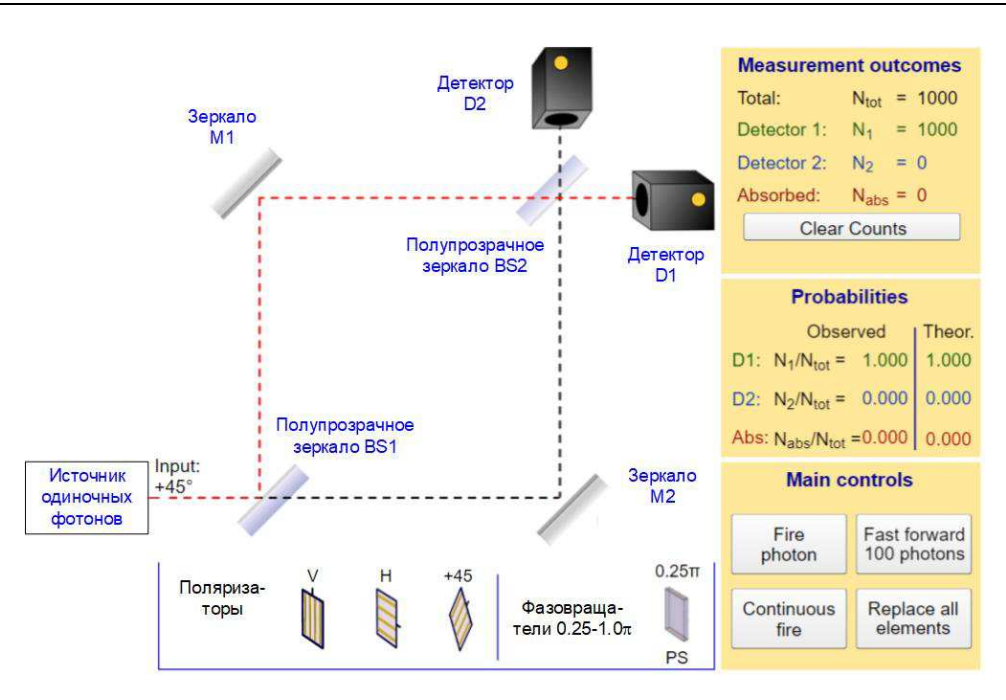

Рис. 1. Внешний вид и компоненты виртуального стенда

невозможно установить, по какому из двух плеч ИМЦ пролетел фотон, то есть измерение его траектории не производится. В этом случае после прохождения первого полупрозрачного зеркала фотон будет находиться в квантовой суперпозиции состояний двух возможных траекторий, и на детекторах мы будем наблюдать его интерференцию с самим собой. При этом на одном из детекторов (D1) интерференция будет конструктивная  $(P_1 = 1)$ , а на втором — деструктивная  $(P_2 = 0)$ , то есть срабатывать будет только детектор D1.

Вторая схема представлена на рис. 2. Она отличается от схемы 1 наличием фазовращателя, установленного в одном из двух плеч ИМЦ. Изменяя величину фазового сдвига, мы будем вызывать изменение интерференционной картины и соотношения вероятностей срабатывания детекторов.

В каждой из двух схем студентам предлагается:

- 1. выполнить теоретический расчет вероятностей срабатывания детекторов, используя соотношения, приведенные ниже в п. 3;
- 2. используя режим «FastForward 100 photons», провести эксперимент — последовательно генерировать пачки одиночных фотонов, фиксировать количества срабатываний каждого из детекторов, а также наблюдаемые вероятности этих событий;
- 3. проанализировать полученные результаты, сделать выводы, объяснить наблюдаемые явления.

#### **2.2. Изучение эффекта квантового ластика**

Во второй части работы студенты с помощью поляризаторов сначала создают условия для разрушения интерференционной картины, а затем восстанавливают ее, используя эффект «квантового ластика».

Схема, позволяющая разрушить интерференцию, представлена на рис. 3. Она отличается от первой наличием двух ортогональных поляризаторов — вертикального V и горизонтального H, установленных в верхнем и нижнем плечах ИМЦ. Теперь фотон оказывается «помеченным» состоянием поляризации: если его поляризация на выходе ИМЦ вертикальна, он прошел по верхнему пути, а если горизонтальна — по нижнему. Установка поляризаторов эквивалентна измерению траектории фотона и разрушает суперпозицию состояний и интерференцию. Теоретические вероятности срабатывания детекторов становятся одинаковыми.

Схема, демонстрирующая эффект «квантового ластика», представлена на рис. 4. Она отличается от схемы на рис. 3 наличием фазовращателя в одном из двух плечей ИМЦ и поляризатора 45◦ перед одним ....<br>из детекторов. Поляризатор 45° обеспечивает «стирание» информации о траектории фотона и восстановление интерференционной картины, которой снова можно управлять, изменяя параметры фазовращателя.

В каждой из двух схем студентам предлагается:

- 1. выполнить теоретический расчет вероятностей срабатывания детекторов, используя соотношения, приведенные ниже в п. 3;
- 2. используя режим «FastForward 100 photons», провести эксперимент — последовательно генериро-

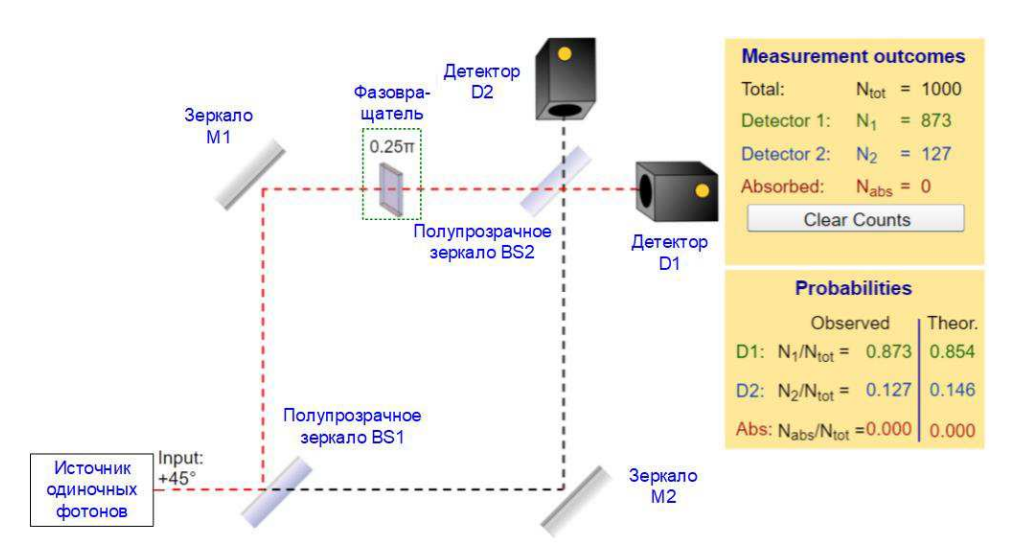

Рис. 2. Схема с фазовращателем

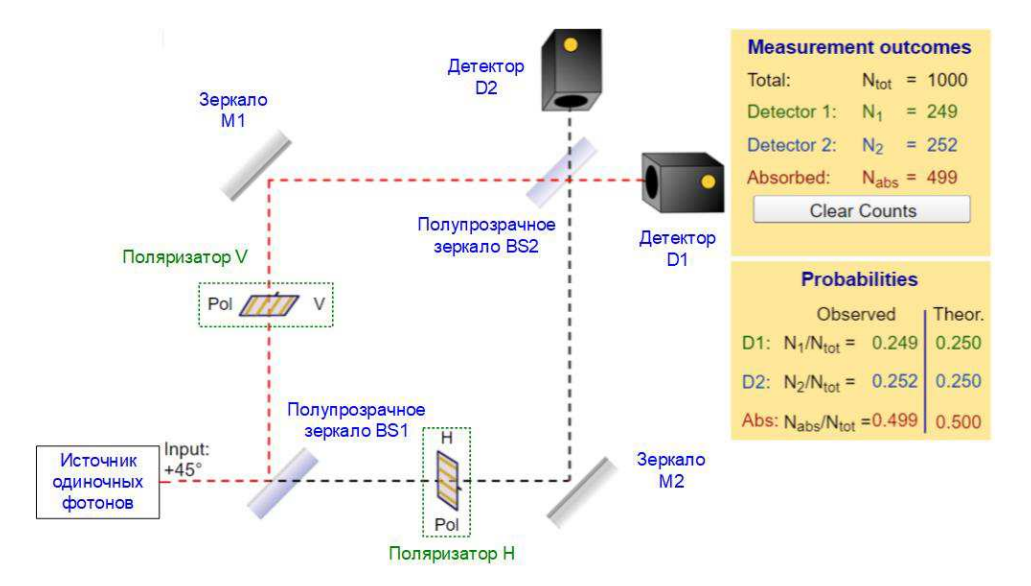

Рис. 3. Схема, демонстрирующая разрушение интерференции

вать пачки одиночных фотонов, фиксировать количества срабатываний каждого из детекторов и количество не достигших детекторов (поглощенных поляризаторами) фотонов, а также наблюдаемые вероятности этих событий;

3. проанализировать полученные результаты, сделать выводы, объяснить наблюдаемые явления.

# **3. МАТЕМАТИЧЕСКОЕ ОПИСАНИЕ НАБЛЮДАЕМЫХ ЯВЛЕНИЙ**

# **3.1. Вектор состояния**

В квантовой механике состояние объекта принято описывать вектором состояния в гильбертовом пространстве [\[7](#page-6-4)[–9](#page-6-5)]. В данной лабораторной установке учитываются только траектория, по которой пролетает фотон, и его поляризация. Поэтому все возможные состояния фотона могут быть описаны векторами в четырехмерном гильбертовом пространстве, образованным четырьмя ортогональными базисными векторами:

$$
|UV\rangle = \begin{pmatrix} 1 \\ 0 \\ 0 \\ 0 \end{pmatrix}, \quad |UH\rangle = \begin{pmatrix} 0 \\ 1 \\ 0 \\ 0 \end{pmatrix},
$$

$$
|LV\rangle = \begin{pmatrix} 0 \\ 0 \\ 1 \\ 0 \end{pmatrix}, \quad |LH\rangle = \begin{pmatrix} 0 \\ 0 \\ 0 \\ 1 \end{pmatrix}.
$$
 (2)

Векторы  $|UV\rangle$  и  $|UH\rangle$  описывают фотоны, проле-

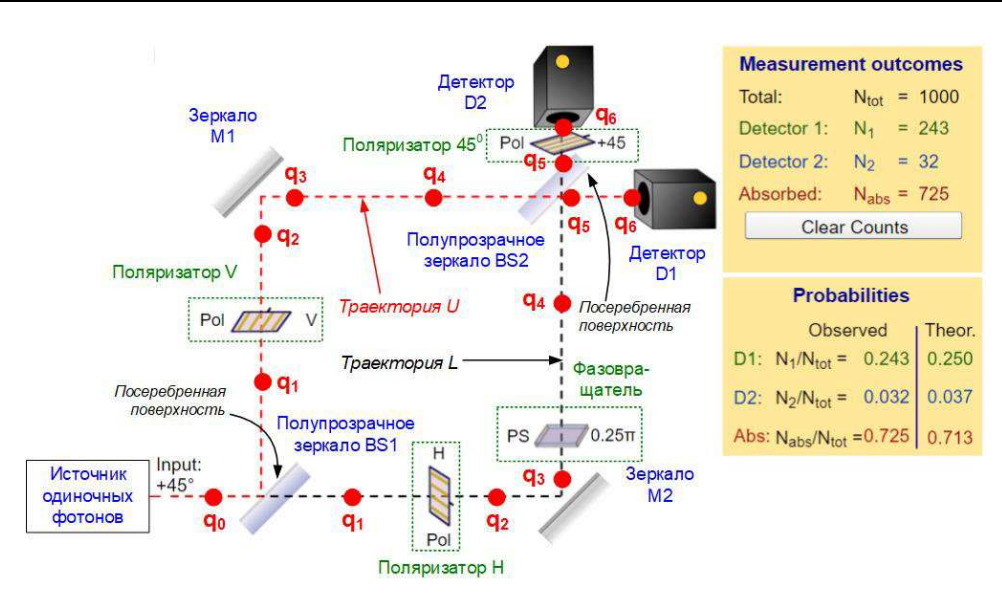

Рис. 4. Схема, демонстрирующая эффект квантового ластика

тающие по верхнему U плечу ИМЦ и имеющие вертикальную V или горизонтальную H поляризацию. Векторы  $| LV\rangle$  и  $| LH\rangle$  описывают фотоны, пролетающие по нижнему L плечу ИМЦ и имеющие вертикальную V или горизонтальную H поляризацию.

Любое возможное состояние  $| q \rangle$  фотона в лабораторной установке может быть представлено суперпозицией базисных векторов [\[7](#page-6-4)[–9\]](#page-6-5):

<span id="page-3-0"></span>
$$
| q \rangle = A \cdot | UV \rangle + B \cdot | UH \rangle + C \cdot | LV \rangle + D \cdot | LH \rangle, (3)
$$

где A, B, C, D — амплитуды вероятностей, в общем случае комплексные, имеющие следующий физический смысл. Вероятности при измерении фотона во введенном базисе обнаружить его в состояниях  $|UV\rangle, |UH\rangle,$  $| LV\rangle$  и  $| LH\rangle$  равны  $|A|^2$ ,  $|B|^2$ ,  $|C|^2$  и  $|D|^2$  соответственно.

## **3.2. Изменение вектора состояния при взаимодействии с компонентами лабораторной установки. Матричные операторы компонентов**

Взаимодействие фотона с компонентом схемы в квантовой механике описывается как изменение его вектора состояния в результате действия матричного оператора *P* [\[7,](#page-6-4) [8](#page-6-6), [10](#page-6-7)]:

$$
|q_{out}\rangle = P \cdot |q_{in}\rangle , \qquad (4)
$$

где  $|q_{in}\rangle$  и  $|q_{out}\rangle$  — вектора состояния фотона на входе и выходе компонента. Оператор *P* для четырехмерного пространства векторов состояния имеет размерность 4x4.

Введем матричные операторы для компонентов, представленных в лабораторной установке.

#### **3.2.1. Зеркала**

Зеркало представляет собой стекло, покрытое тонким слоем металла, например, серебра. Часть излучения, падающего на поверхность такого зеркала, отражается, а часть проходит насквозь. Соотношение между коэффициентами отражения и пропускания зеркала зависят от толщины отражающего слоя.

Известно, что при отражении электромагнитной волны от границы раздела двух сред один из векторов  $E$ (напряженности электрического поля) или H (напряженности магнитного поля) должен изменить свое направление на противоположное, то есть его фаза должна изменится на π–радиан. При отражении от оптически более плотной среды меняет направление вектор E, а при отражении от оптически менее плотной среды — вектор **H**. Прошедшее излучение не испытывает изменения фазы.

В лабораторной работе рассматривается поведение только вектора E, поэтому изменение фазы учитывается только для волны, падающей на границу воздух– металл и, таким образом, отражающейся от оптически более плотной среды. Никакие другие особенности взаимодействия излучения с зеркалами в установке не моделируются.

Полупрозрачные зеркала BS1 и BS2 характеризуются равными коэффициентами отражения и пропускания для излучения любой поляризации. Непрозрачные зеркала M1 и M2 имеют для излучения любой поляризации коэффициенты отражения, равные 1, и коэффициенты пропускания, равные 0.

Поскольку зеркала могут изменять траекторию движения фотона, но не меняют его поляризацию, их матричные операторы существудвумерном пространстве, образованном векторами  $|U\rangle=\left(\begin{array}{c} 1 \ 0 \end{array}\right)$  $\theta$  $\Big)$  и  $|L\rangle = \begin{pmatrix} 0 \\ 1 \end{pmatrix}$ 1 .

Непрозрачные зеркала во введенном базисе изменяют только направление вектора напряженности электрического поля, поэтому их матричные операторы одинаковы и имеют вид:

$$
M_0 = \begin{pmatrix} -1 & 0 \\ 0 & -1 \end{pmatrix}.
$$
 (5)

Для полупрозрачных зеркал необходимо ввести два разных матричных оператора в соответствии с ориентацией посеребренного слоя (см. рис. 4) [\[10](#page-6-7)]:

$$
BS_{10} = \frac{1}{\sqrt{2}} \cdot \begin{pmatrix} -1 & 1 \\ 1 & 1 \end{pmatrix}, \quad BS_{20} = \frac{1}{\sqrt{2}} \cdot \begin{pmatrix} 1 & 1 \\ 1 & -1 \end{pmatrix}. \tag{6}
$$

где  $BS_{10}$  и  $BS_{20}$  — матричные операторы зеркал BS1 и BS2 соответственно.

Чтобы получить матричные операторы, действующие на введенные нами четырехмерные векторы состояния, операторы  $M_0$ ,  $BS_{10}$  и  $BS_{20}$  необходимо тензорно умножить на единичный оператор I справа. Окончательно получаем:

$$
M = M_0 \bigotimes I = \begin{pmatrix} -1 & 0 & 0 & 0 \\ 0 & -1 & 0 & 0 \\ 0 & 0 & -1 & 0 \\ 0 & 0 & 0 & -1 \end{pmatrix}, \qquad (7)
$$

$$
BS_1 = BS_{10} \bigotimes I = \frac{1}{\sqrt{2}} \cdot \begin{pmatrix} -1 & 0 & 1 & 0 \\ 0 & -1 & 0 & 1 \\ 1 & 0 & 1 & 0 \\ 0 & 1 & 0 & 1 \end{pmatrix}, \quad (8)
$$

$$
BS_2 = BS_{20} \bigotimes I = \frac{1}{\sqrt{2}} \cdot \begin{pmatrix} 1 & 0 & -1 & 0 \\ 0 & 1 & 0 & -1 \\ 1 & 0 & 1 & 0 \\ 0 & 1 & 0 & 1 \end{pmatrix}, \quad (9)
$$

где ⊗ означает тензорное умножение.

# **3.2.3 Поляризаторы**

Поляризатор изменяет поляризацию излучения только в том плече ИМЦ, в котором он установлен, поэтому для каждого поляризатора нужно ввести по два матричных оператора:

*Горизонтальный*

$$
P_{UH} = \begin{pmatrix} 0 & 0 & 0 & 0 \\ 0 & 1 & 0 & 0 \\ 0 & 0 & 1 & 0 \\ 0 & 0 & 0 & 1 \end{pmatrix}, \quad P_{LH} = \begin{pmatrix} 1 & 0 & 0 & 0 \\ 0 & 1 & 0 & 0 \\ 0 & 0 & 0 & 0 \\ 0 & 0 & 0 & 1 \end{pmatrix}, \quad (10)
$$

*Вертикальный*

$$
P_{UV} = \begin{pmatrix} 1 & 0 & 0 & 0 \\ 0 & 0 & 0 & 0 \\ 0 & 0 & 1 & 0 \\ 0 & 0 & 0 & 1 \end{pmatrix}, \quad P_{LV} = \begin{pmatrix} 1 & 0 & 0 & 0 \\ 0 & 1 & 0 & 0 \\ 0 & 0 & 1 & 0 \\ 0 & 0 & 0 & 0 \end{pmatrix}, \quad (11)
$$

*С осью 45*◦

$$
P_{U45} = \begin{pmatrix} 0.5 & 0.5 & 0 & 0 \\ 0.5 & 0.5 & 0 & 0 \\ 0 & 0 & 1 & 0 \\ 0 & 0 & 0 & 1 \end{pmatrix}, \quad P_{L45} = \begin{pmatrix} 1 & 0 & 0 & 0 \\ 0 & 1 & 0 & 0 \\ 0 & 0 & 0.5 & 0.5 \\ 0 & 0 & 0.5 & 0.5 \end{pmatrix},
$$
\n(12)

где первый индекс U или L означает траекторию, а второй индекс  $H$ ,  $V$  или  $45 -$ тип поляризатора.

#### **3.2.4. Фазовращатель**

Фазовращатель PS представляет собой однородную стеклянную пластину [\[6](#page-6-3)]. Скорость света в стекле меньше, чем в воздухе и вакууме. Поэтому при установке PS на пути распространяющегося света время, необходимое ему для преодоления пути от источника до детектора, увеличивается, то есть увеличивается набег фазы излучения  $\varphi$  на этом пути. Изменяя толщину пластины, можно управлять изменением фазы излучения.

PS воздействует на излучение только в том плече ИМЦ, в котором он установлен, поэтому для него нужно ввести два матричных оператора для траекторий U и L:

<span id="page-4-0"></span>
$$
PS_{U} = \begin{pmatrix} e^{i\varphi} & 0 & 0 & 0 \\ 0 & e^{i\varphi} & 0 & 0 \\ 0 & 0 & 1 & 0 \\ 0 & 0 & 0 & 1 \end{pmatrix}, \quad PS_{L} = \begin{pmatrix} 1 & 0 & 0 & 0 \\ 0 & 1 & 0 & 0 \\ 0 & 0 & e^{i\varphi} & 0 \\ 0 & 0 & 0 & e^{i\varphi} \end{pmatrix}.
$$
\n(13)

Отметим, что распространение излучения между оптическими элементами также изменяет его фазу на величину:

$$
\varphi_l = 2\pi l/\lambda,\tag{14}
$$

где *l* — длина пути, λ — длина волны излучения. Изменение вектора состояния фотона при этом мож-но описать операторами [\(13\)](#page-4-0) при  $\varphi = \varphi l$ . Однако, поскольку в работе рассматривается ИМЦ с двумя плечами одинаковой длины, указанное изменение фазы не повлияет на результаты расчета вероятностей регистрации фотона.

#### **3.3. Расчет вероятностей срабатывания детекторов**

Приведенные в п. 3.1 и 3.2 соотношения, позволяют рассчитать вектор состояния фотона на входах детекторов любой из приведенных выше оптических схем. Детектор представляет собой идеальный фотодиод со счетчиком фотонов, то есть каждый фотон, попадающий на его вход, вызывает фотоэффект — генерацию фотоэлектрона, который регистрируется счетчиком. Этот процесс в лабораторной работе называется срабатыванием детектора. Детекторы срабатывают при попадании на их входы фотона с любой поляризацией.

Если вектор состояния фотона  $|q\rangle$  на входах детекторов известен, можно определить вероятности срабатывания каждого из детекторов. Из рис. 4 видно, что на вход детектора D1 попадают фотоны, пролетевшие по траектории U, а на вход D1 — фотоны, пролетевшие по траектории L. Поэтому для вероятностей *P*1 срабатывания детектора D1 и *P*2 срабатывания детектора D2 справедливы выражения, следующие из [\(3\)](#page-3-0) [\[7](#page-6-4)[–10\]](#page-6-7): *детектор D1:*

<span id="page-5-0"></span>
$$
P_1 = |\langle UV \mid q \rangle|^2 + |\langle UH \mid q \rangle|^2, \tag{15}
$$

*детектор D2:*

<span id="page-5-1"></span>
$$
P_2 = |\langle LV | q \rangle|^2 + |\langle LH | q \rangle|^2. \tag{16}
$$

Записи вида  $\langle B | q \rangle$  означают скалярное произведение транспонированного базисного вектора  $|B\rangle$  на вектор состояния  $|q\rangle$ :

$$
\langle B | q \rangle = | B \rangle^{T} \cdot | q \rangle. \tag{17}
$$

# **3.4. Пример анализа схемы исследования**

Используя приведенные в 3.1–3.3 соотношения, студенты должны для каждой исследуемой схемы рассчитать теоретические вероятности срабатывания детекторов и сравнить их с наблюдаемыми вероятностями [\(1\)](#page-0-1). Приведем пример расчета теоретических вероятностей для самой сложной оптической схемы, представленной на рис 4.

Определим вектор состояния фотона  $|q_0\rangle$  на входе оптической схемы. Из рис. 4 видно, что источник генерирует фотон в направлении траектории U с линейной .<br>поляризацией 45°, то есть его состояние может быть записано в виде:

$$
| q_0\rangle = \frac{1}{\sqrt{2}} \cdot (| UV \rangle + | UH \rangle) = \frac{1}{\sqrt{2}} \cdot \begin{pmatrix} 1 \\ 1 \\ 0 \\ 0 \end{pmatrix}.
$$

Рассчитаем векторы состояния после взаимодействия фотона с различными компонентами схемы. После зеркала BS1 в точке 1 вектор состояния станет равным:

$$
| q_1 \rangle = BS_1 \cdot | q_0 \rangle = 0.5 \cdot \begin{pmatrix} -1 \\ -1 \\ 1 \\ 1 \end{pmatrix}.
$$

Поляризаторы по-разному действуют на фотон, пролетающий по траекториям U и L, поэтому вектор состояния фотона в точке 2 рассчитывается следующим образом [\[10](#page-6-7)]:

$$
| q_2 \rangle = P_{LH} \cdot P_{UV} \cdot | q_1 \rangle = 0.5 \cdot \begin{pmatrix} -1 \\ 0 \\ 0 \\ 1 \end{pmatrix}.
$$

После отражения от зеркал M1 и M2 получаем:

$$
|q_3\rangle = M \cdot |q_2\rangle = 0.5 \cdot \begin{pmatrix} 1 \\ 0 \\ 0 \\ -1 \end{pmatrix}.
$$

В нижнем плече ИМЦ установлен фазовращатель  $c \varphi = 45^\circ$ . После взаимодействия с ним вектор состояния будет равен:

$$
| q_4 \rangle = PS_{\mathcal{L}} \cdot | q_3 \rangle = 0.5 \cdot \begin{pmatrix} 1 \\ 0 \\ 0 \\ -0.707 - 0.707i \end{pmatrix}.
$$

После взаимодействия с зеркалом BS2 получаем:

$$
| q_5 \rangle = BS_2 \cdot | q_4 \rangle = \begin{pmatrix} 0.354 \\ 0.25 + 0.25i \\ 0.354 \\ -0.25 - 0.25i \end{pmatrix}.
$$

Для расчета вектора состояния на входах детекторов нужно учесть действие поляризатора 45◦ , установленного на пути L:

$$
| q_6 \rangle = P_{L45} \cdot | q_5 \rangle = \begin{pmatrix} 0.354 \\ 0.25 + 0.25i \\ 0.052 - 0.125i \\ 0.052 - 0.125i \end{pmatrix}.
$$

Фотон попадает на детекторы в состоянии  $|q_6\rangle$ . Рассчитаем вероятности срабатывания детекторов по [\(15\)](#page-5-0) и [\(16\)](#page-5-1):

$$
P_1 = |\langle UV | q_6 \rangle|^2 + |\langle UH | q_6 \rangle|^2 = 0.25
$$
  

$$
P_2 = |\langle LV | q_6 \rangle|^2 + |\langle LH | q_6 \rangle|^2 = 0.037
$$

Вероятность поглощения фотона поляризаторами составляет:

$$
P_{\rm a} = 1 - P_1 - P_2 = 0.713
$$

Результаты выполнения работы студенты оформляют в виде отчета, содержащего схемы исследования, результаты измерений и расчетов и выводы по каждому исследованию и по работе в целом.

# **ЗАКЛЮЧЕНИЕ**

В результате выполнения лабораторной работы студенты закрепляют знания о квантовых объектах, квантовом состоянии и математическом аппарате квантовой механики, экспериментально убеждаются в существовании квантовой суперпозиции, приводящей к интерференции одиночных фотонов, исследуют влияние наблюдателя на поведение квантовых объектов.

Предлагаемая лабораторная работа является частью разработанного и внедренного в учебный процесс СПбГУТ комплекса виртуальных работ, посвященных квантовым явлениям.

- <span id="page-6-0"></span>[1] Дорожная карта развития «сквозной» цифровой технологии «Квантовые технологии» [Электронный ресурс]. М., 2019. URL: https://d-russia.ru/wpcontent/uploads/2019/10/plan\_kvanty.pdf.
- <span id="page-6-1"></span>[2] *Трухин, А.В.* // Открытое и дистанционное образование. 2002. № 4 (**8**). С. 81.
- [3] *Былин А.Р., Былина М.С., Глаголев С.Ф., Шмелев С.И.* // Фотон–Экспресс. № 2 (**34**) М., 2004. C. 23.
- [4] *Салихова М.Н., Гальчак И.П., Волынкин В.В.* Виртуальные лаборатории как перспективные информационные технологии в образовательном процессе. / Современное образование: актуальные вопросы, достижения и инновации. Сборник статей XV Международной научно–практической конференции. (**2**). 2018. C. 127.
- <span id="page-6-2"></span>[5] *Былина М.С., Чаймарданов П.А*. Комплекс виртуальных лабораторных работ по исследованию параметров передачи кабельных цепей / М.С. Былина, П.А. Чаймарданов. Информационные технологии и телекоммуни-

кации. № 4 (12). 2015. С. 25.

- <span id="page-6-3"></span>[6] Виртуальная лабораторная установка Single photon experiments with polarizers: the<br>quantum eraser (Open source software). quantum eraser (Open source software). [Электронный ресурс]. URL: https://www.standrews.ac.uk/physics/quvis/simulations\_html5/sims/ QuantumEraser/QuantumEraser.html.
- <span id="page-6-4"></span>[7] *Никитин Н.В., Томс К.С., Фотина О.В.*. Аксиомы квантовой механики. Университетская книга, 2015.
- <span id="page-6-6"></span>[8] *Чернов П.С.* Квантовая механика: конспект лекций (избранные вопросы). Пенза.: Издательство Пензенского университета, 2013.
- <span id="page-6-5"></span>[9] *Филиппов С.Н*. Квантовые поляризационные состояния фотонов: учебно-методическое пособие. МФТИ, 2017.
- <span id="page-6-7"></span>[10] *Задорин А.С., Махорин Д.А*. Матричное описание трансформации квантовых состояний одиночных фотонов в последовательности разбалансированных интерферометров Маха–Цендера. / Доклады ТУСУР. № 3 (37), сентябрь 2015.

# **Virtual laboratory installation for studying the effect of a «quantum eraser»**

# A. Andryunin<sup>a</sup>, M. Bilina

*The Bonch-Bruevich Saint Petersburg State University of Telecommunications St. Petersburg, 193232, Russia E-mail:* <sup>a</sup> *sasha4365@gmail.com*

Currently, quantum technologies based on the phenomena of quantum physics have acquired particular importance. Now it is one of the most promising areas of science and technology, relating to end-to-end digital technologies. Graduates of the areas "Infocommunication Technologies and Communication Systems"and "Photonics and Optoinformatics"should receive basic knowledge and skills in this promising area, therefore, Prof. M.A. Bonch–Bruevich SPbSUT is actively working to introduce disciplines related to quantum technologies into the curricula. These disciplines require a laboratory workshop. This paper presents a virtual laboratory installation for studying the effect of a quantum eraser, simulating an interference experiment that demonstrates the influence of an observer on the behavior of quantum objects.

PACS: 01.40.Fk, 42.50.-p.

*Keywords*: laboratory practice, virtual laboratory work, interference, Mach-Zehnder interferometer, single photon, quantum state, state vector, quantum superposition, quantum eraser effect. *Received 20 May 2022.*

#### **Сведения об авторах**

1. Андрюнин Александр Игоревич — cтудент магистратуры; e-mail: sasha4365@gmail.com.

2. Былина Мария Сергеевна — канд. техн. наук, доцент, зав кафедрой; e-mail: BylinaMaria@mail.ru.